## discord (discord

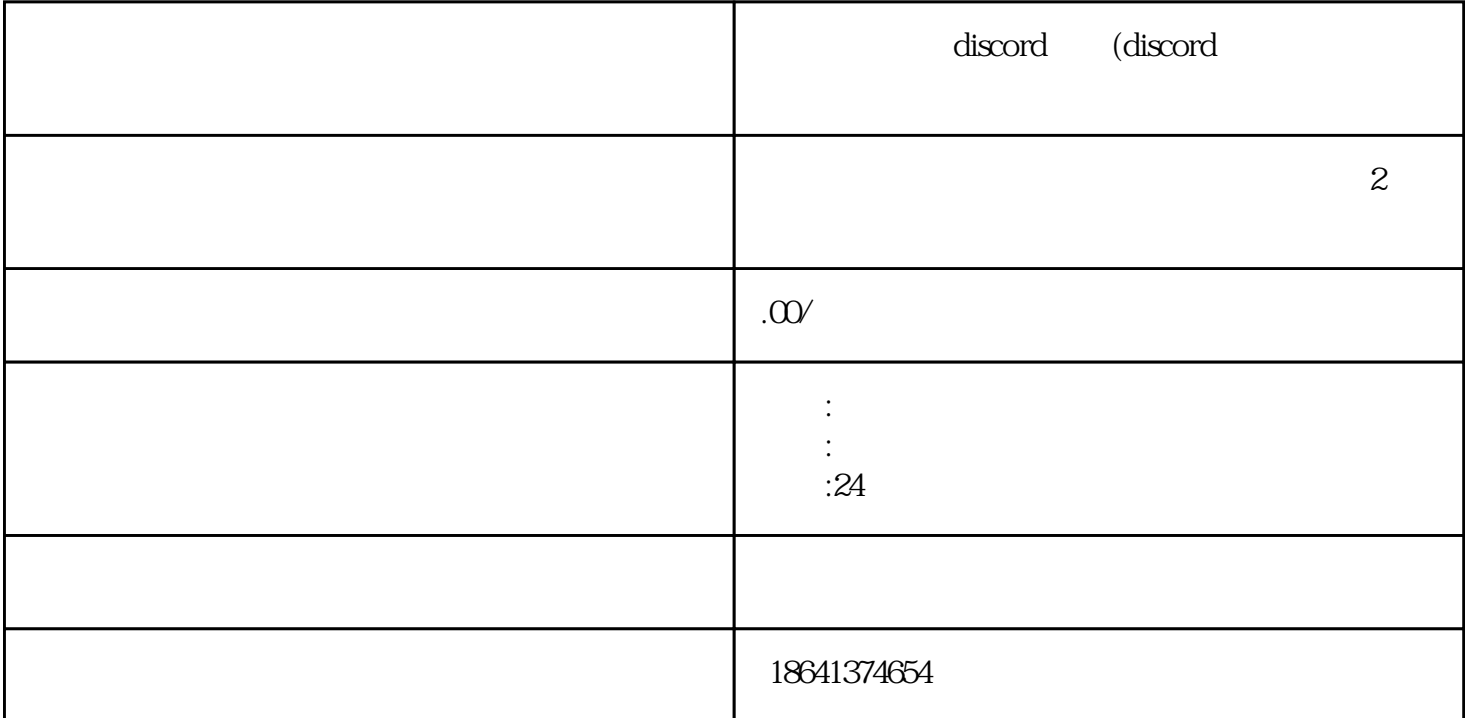

 $\sum$ 

 $\sim$  Discord  $\chi$  Discord

1 discord

何在苹果设备上注册Discord账号。下面是一些简单的步骤,帮助你完成这一过程。

 $\Delta pp$  Store the contract of the contract of the Discord",  $\Delta np$  Discording the contract of the Discording of the Discording of the contract of the Discording of the Discording of the Contract of the Contract of the Contrac

discordent to the control of the property of the Discordent of the Discordent of the Discord

explored were not a set of the set of the set of the set of the set of the set of the set of the set of the set of the set of the set of the set of the set of the set of the set of the set of the set of the set of the set

 ${\rm Discord}$ 

Discord Discord

 $Discord$  Discord Discord

 $\frac{1}{2}$  (i)  $\frac{1}{2}$  (i)  $\frac{1}{2}$  (ii)  $\frac{1}{2}$  (iii)  $\frac{1}{2}$  (iii)  $\frac{1}{2}$  (iii)  $\frac{1}{2}$  (iii)  $\frac{1}{2}$  (iii)  $\frac{1}{2}$  (iii)  $\frac{1}{2}$  (iii)  $\frac{1}{2}$  (iii)  $\frac{1}{2}$  (iii)  $\frac{1}{2}$  (iii)  $\frac{1}{2}$  (iii)  $\$ 

 $\sim$  Discord

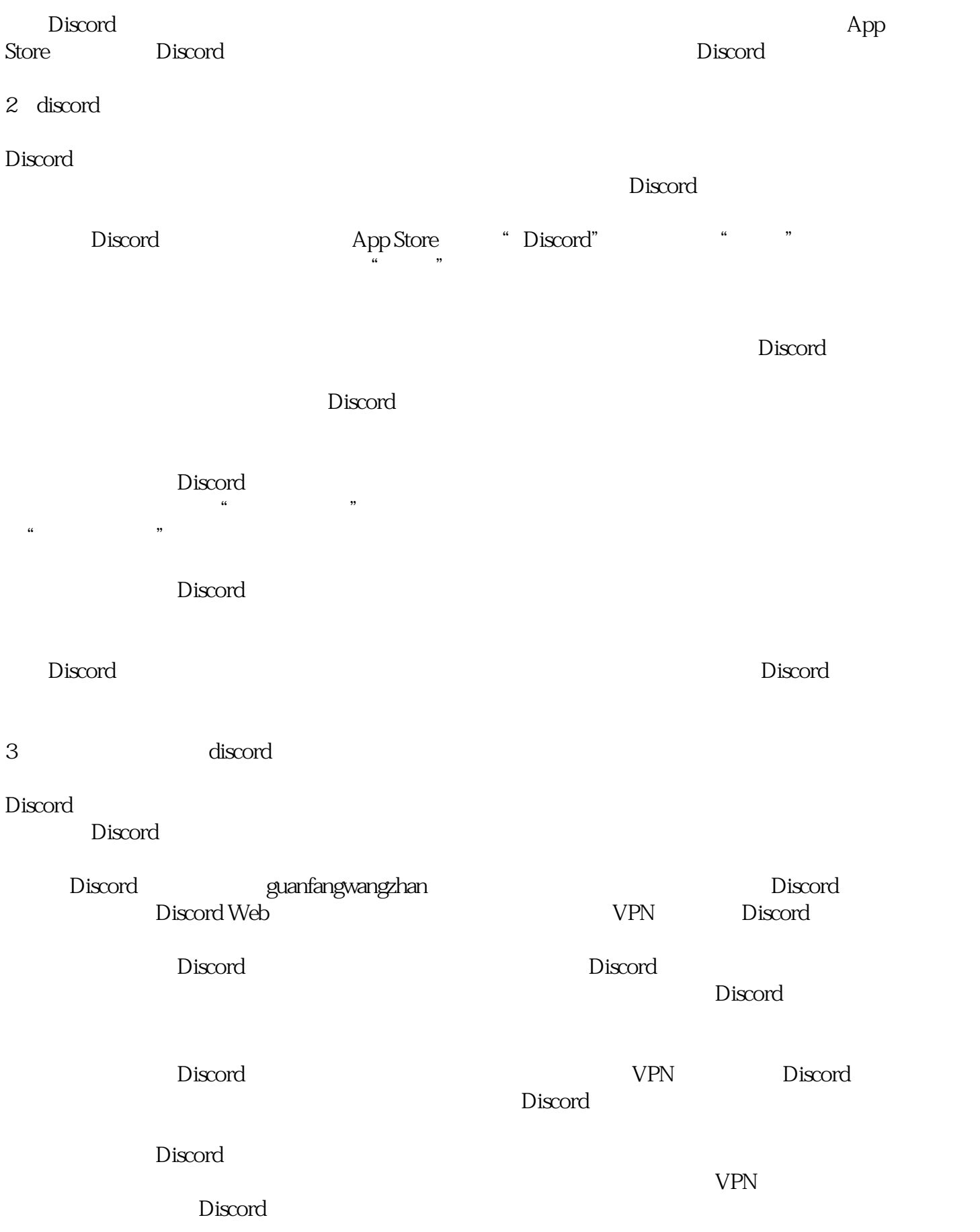